## **REMOTE LEARNING FOR YEAR 5**

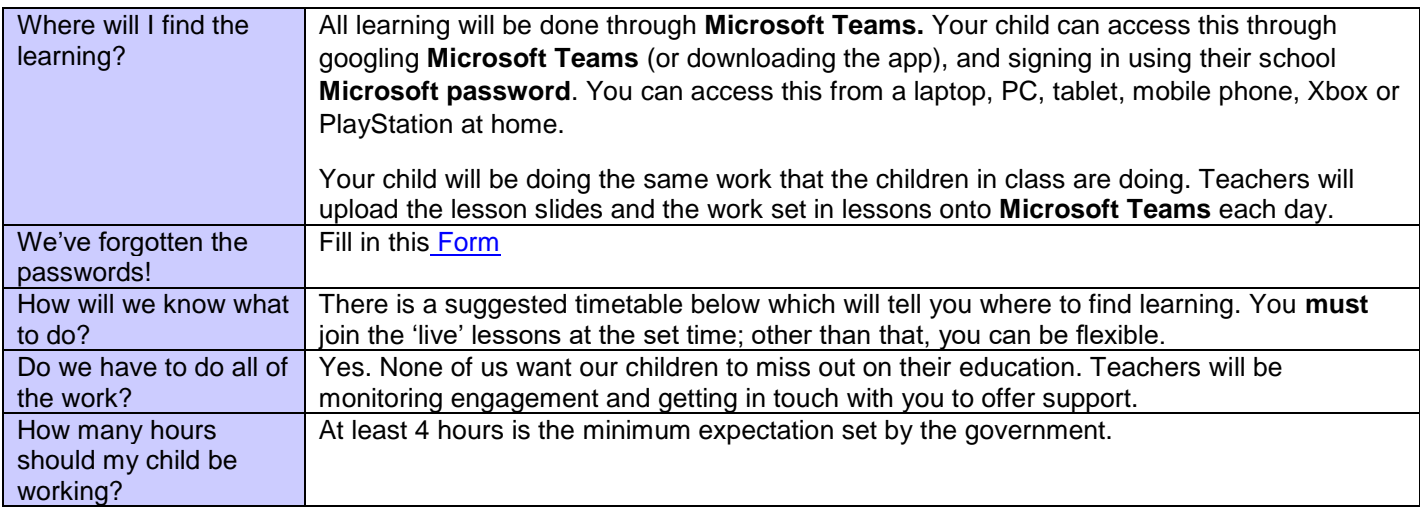

## **SUGGESTED TIMETABLE**

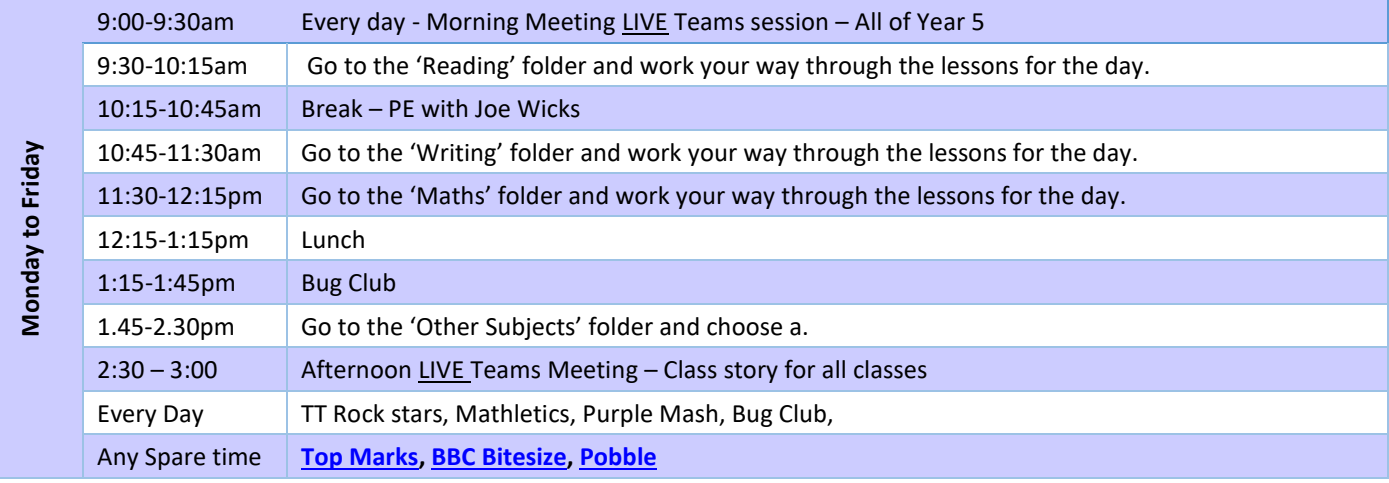

## **FINDING YOUR RESOURCES**

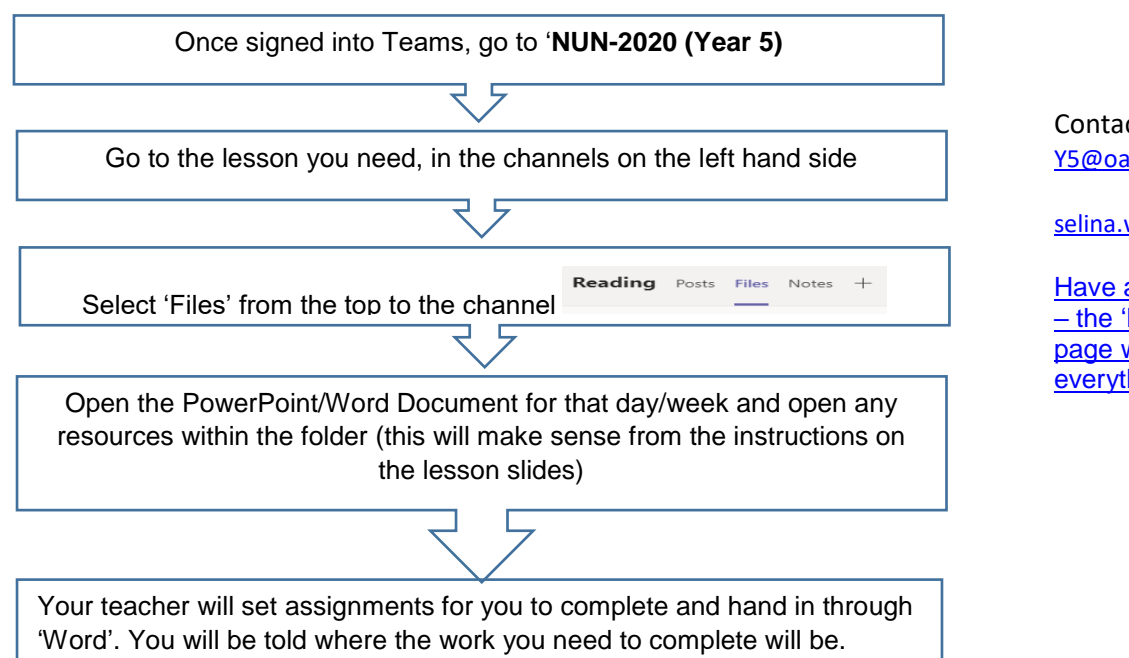

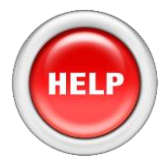

Contact us: [Y5@oasisnunsthorpe.org](mailto:Y5@oasisnunsthorpe.org)

[selina.witts@oasisnunsthorpe.org](mailto:selina.witts@oasisnunsthorpe.org)

Have a look on our website too – the ['Lockdown Lowdown'](https://www.oasisacademynunsthorpe.org/news-and-events/oans-lockdown-lowdown) page will direct you to everything you need to know!